# **Linux Filesystem ACLs und Kommandozeilen Tools**

Ein SUPER Tutorial zum Thema Linux ACLs in englischer Sprache ist z.b. <http://www.vanemery.com/Linux/ACL/linux-acl.html>.

## **ACHTUNG: FALLSTRICKE**

#### **Ändern der User und Gruppenberechtigungen ändert die MASK**

Im Dokument <http://www.vanemery.com/Linux/ACL/linux-acl.html> ist es nur unzureichend Dokumentiert. Aber es wurde festgestellt dass das Ändern von User und Gruppenberechtigungen (Unix Owner User und Unix Owner Gruppe) mit Hilfe des **setfacl** Kommandos, aber auch beim "chmod" Kommando womöglich ungewollte Auswirkungen auf die ACL MASK haben kann!! Ein "**chmod 000 dir**" setzt die ACL MASK ebenfalls auf **---**. d.H. den vorhandenen ACL Einträgen werden ALLE RECHTE ABERKANNT und effektiv hat danach (bis auf Root) NIEMAND mehr zugriff auf die Dateien. Wenn man das nicht möchte MUSS man anschließend die Maske entsprechend neu auf RWX setzen. Siehe Handhabungs Tabelle am Ende dieser Seite.

### **Handhabung**

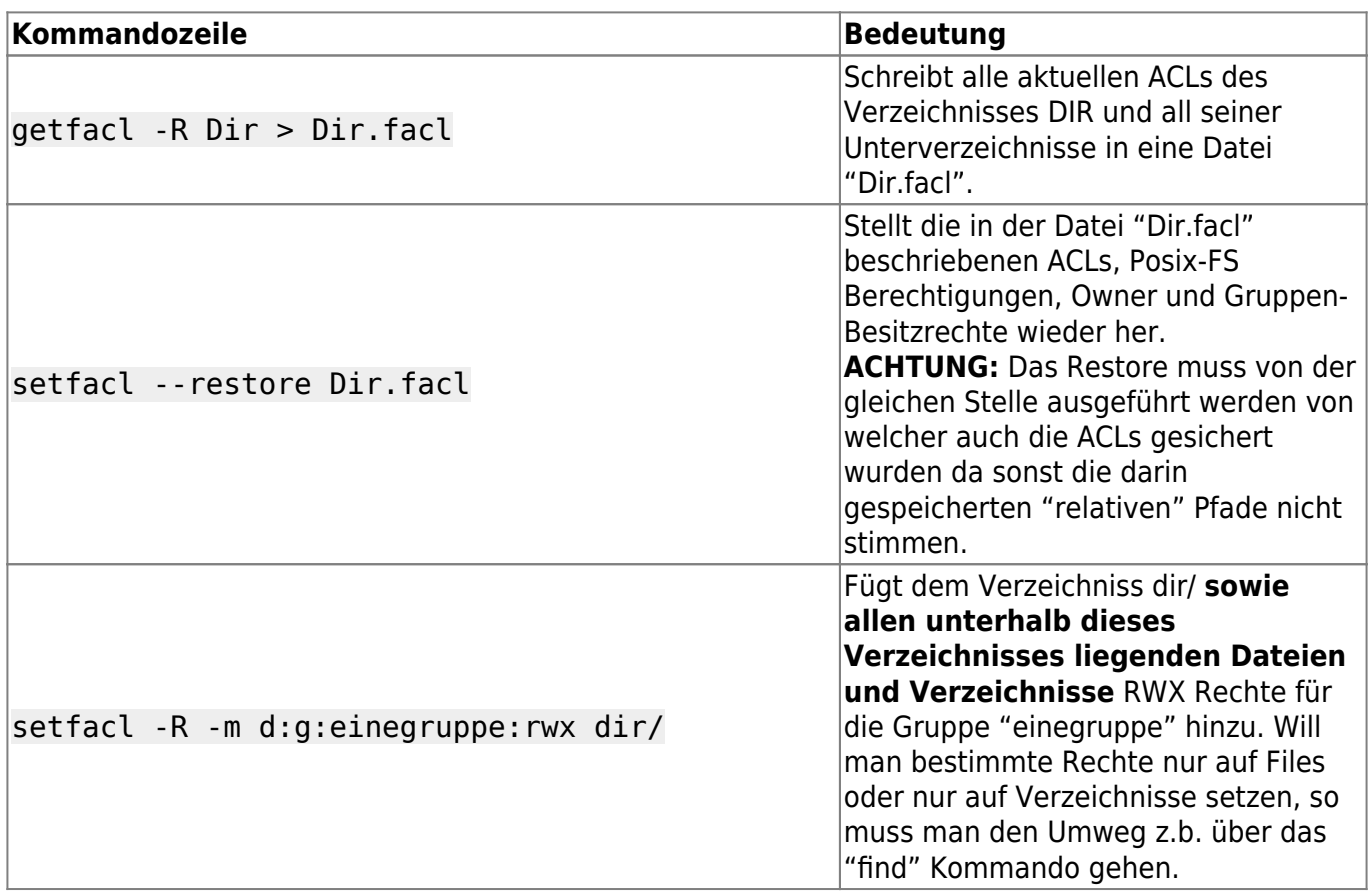

Last update: 2022-08-31 12:30 it-artikel:linux:linux-filesystem-acls-und-kommandozeilen-tools https://awerner.myhome-server.de/doku.php?id=it-artikel:linux:linux-filesystem-acls-und-kommandozeilen-tools

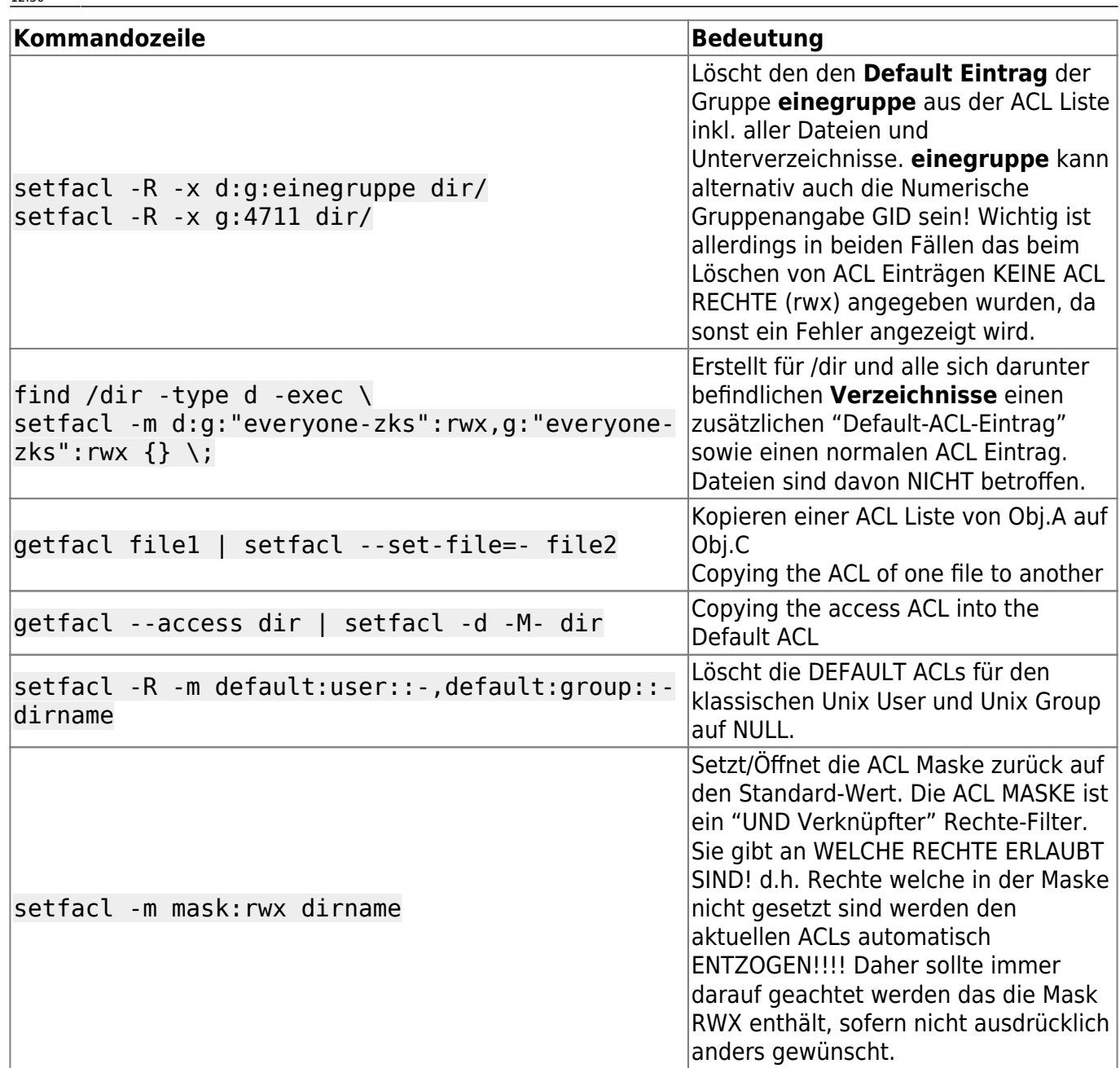

#### — [Axel Werner](mailto:mail@awerner.homeip.net) 2011-05-05 21:04

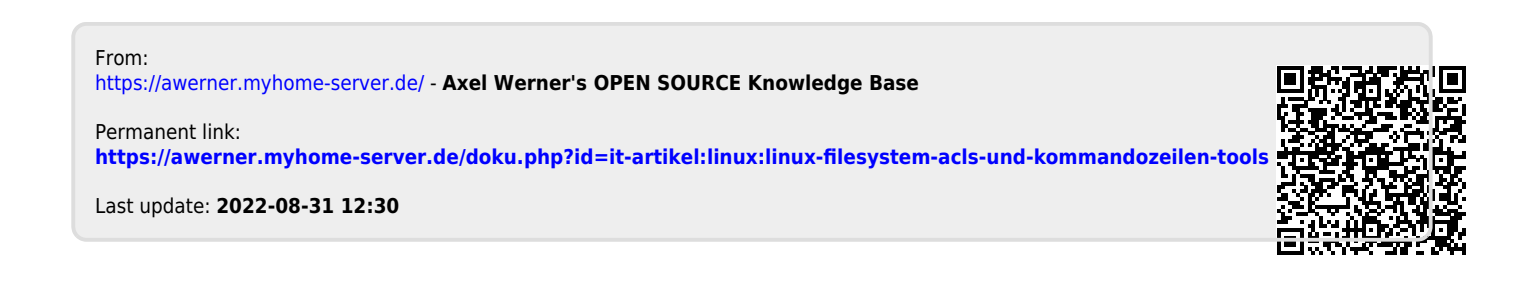